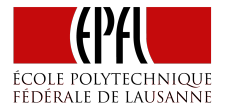

# Scala Parallel Collections

Parallel Programming and Data Analysis

Aleksandar Prokopec

 $\triangleright$  Traversable[T] – collection of elements with type T, with operations implemented using foreach

- $\triangleright$  Traversable[T] collection of elements with type T, with operations implemented using foreach
- $\triangleright$  Iterable[T] collection of elements with type T, with operations implemented using iterator

- $\triangleright$  Traversable[T] collection of elements with type T, with operations implemented using foreach
- $\triangleright$  Iterable[T] collection of elements with type T, with operations implemented using iterator
- $\triangleright$  Seq[T] an ordered sequence of elements with type T

- $\triangleright$  Traversable[T] collection of elements with type T, with operations implemented using foreach
- $\triangleright$  Iterable[T] collection of elements with type T, with operations implemented using iterator
- $\triangleright$  Seg[T] an ordered sequence of elements with type T
- $\triangleright$  Set[T] a set of elements with type T (no duplicates)

- $\triangleright$  Traversable[T] collection of elements with type T, with operations implemented using foreach
- $\triangleright$  Iterable[T] collection of elements with type T, with operations implemented using iterator
- $\triangleright$  Seg[T] an ordered sequence of elements with type T
- $\triangleright$  Set[T] a set of elements with type T (no duplicates)
- $\triangleright$  Map[K, V] a map of keys with type K associated with values of type V (no duplicate keys)

# Parallel Collection Hierarchy

Traits ParIterable[T], ParSeq[T], ParSet[T] and ParMap[K, V] are the parallel counterparts of different sequential traits.

## Parallel Collection Hierarchy

Traits ParIterable[T], ParSeq[T], ParSet[T] and ParMap[K, V] are the parallel counterparts of different sequential traits.

For code that is *agnostic* about parallelism, there exists a separate hierarchy of *generic* collection traits GenIterable[T], GenSeq[T], GenSet[T] and GenMap[K, V].

## Parallel Collection Hierarchy

Traits ParIterable[T], ParSeq[T], ParSet[T] and ParMap[K, V] are the parallel counterparts of different sequential traits.

For code that is *agnostic* about parallelism, there exists a separate hierarchy of *generic* collection traits GenIterable[T], GenSeq[T], GenSet[T] and GenMap[K, V].

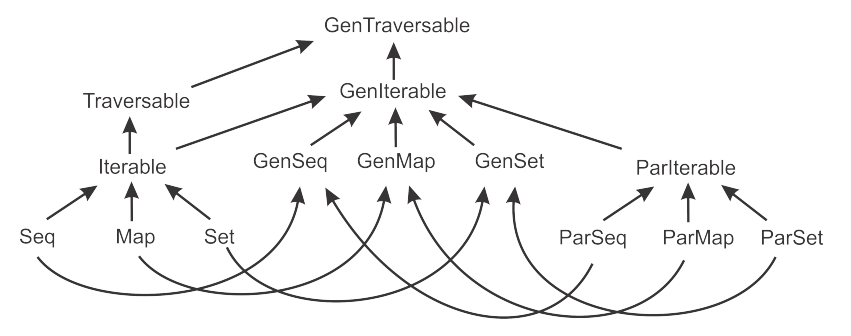

## Writing Parallelism-Agnostic Code

Generic collection traits allow us to

```
E.g. find the largest palindrome in the sequence:
```

```
def largestPalindrome(xs: GenSeq[Int]): Int = {
  xs.aggregate(Int.MinValue)(
    (largest, n) =>
    if (n > largest && n.toString == n.toString.reverse) n else largest,
    math.max
  )
}
val array = (0 \text{ until } 1000000).toArray
```
## Writing Parallelism-Agnostic Code

Generic collection traits allow us to

```
E.g. find the largest palindrome in the sequence:
```

```
def largestPalindrome(xs: GenSeq[Int]): Int = {
  xs.aggregate(Int.MinValue)(
    (largest, n) =>
    if (n > largest && n.toString == n.toString.reverse) n else largest,
    math.max
  )
}
val array = (0 \text{ until } 1000000).toArray
```

```
largestPalindrome(array)
```
# Writing Parallelism-Agnostic Code

Generic collection traits allow us to

```
E.g. find the largest palindrome in the sequence:
```

```
def largestPalindrome(xs: GenSeq[Int]): Int = {
  xs.aggregate(Int.MinValue)(
    (largest, n) =>
    if (n > largest && n.toString == n.toString.reverse) n else largest,
    math.max
  )
}
val array = (0 \text{ until } 1000000).toArray
```

```
largestPalindrome(array)
```

```
largestPalindrome(array.par)
```
A sequential collection can be converted into a parallel one by calling par. Let's the performance difference:

```
val array = Array.fill(10000000)("")
val list = array.toList
```
A sequential collection can be converted into a parallel one by calling par. Let's the performance difference:

```
val array = Array.fill(10000000)("")
val list = array.toList
```
Converting an array is 65*×* faster. Why is that?

A sequential collection can be converted into a parallel one by calling par. Let's the performance difference:

```
val array = Array.fill(10000000)("")
val list = array.toList
```
Converting an array is 65*×* faster. Why is that?

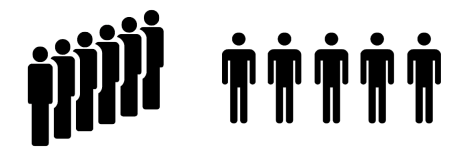

- $\triangleright$  It's hard to hand out all the tasks simultaneously to every worker in a long queue.
- $\blacktriangleright$  In a factory, it's easy to simultaneously give everybody some work.

▶ ParArray[T] – parallel array of objects, counterpart of Array and ArrayBuffer

- ▶ ParArray[T] parallel array of objects, counterpart of Array and ArrayBuffer
- ▶ ParRange parallel range of integers, counterpart of Range

- $\triangleright$  ParArray[T] parallel array of objects, counterpart of Array and ArrayBuffer
- $\triangleright$  ParRange parallel range of integers, counterpart of Range
- $\triangleright$  ParVector[T] parallel vector, counterpart of Vector

- $\triangleright$  ParArray[T] parallel array of objects, counterpart of Array and ArrayBuffer
- ▶ ParRange parallel range of integers, counterpart of Range
- $\triangleright$  ParVector[T] parallel vector, counterpart of Vector
- ▶ mutable.ParHashSet[T] counterpart of mutable.HashSet

- $\triangleright$  ParArray[T] parallel array of objects, counterpart of Array and ArrayBuffer
- $\triangleright$  ParRange parallel range of integers, counterpart of Range
- $\blacktriangleright$  ParVector[T] parallel vector, counterpart of Vector
- ▶ mutable.ParHashSet[T] counterpart of mutable.HashSet
- $\triangleright$  mutable.PasHashMap[K, V] counterpart of mutable.HashMap

- $\triangleright$  ParArray[T] parallel array of objects, counterpart of Array and ArrayBuffer
- $\triangleright$  ParRange parallel range of integers, counterpart of Range
- $\blacktriangleright$  ParVector[T] parallel vector, counterpart of Vector
- ▶ mutable.ParHashSet[T] counterpart of mutable.HashSet
- $\triangleright$  mutable.PasHashMap[K, V] counterpart of mutable.HashMap
- ▶ immutable.ParHashSet[T] counterpart of immutable.HashSet

- $\triangleright$  ParArray[T] parallel array of objects, counterpart of Array and ArrayBuffer
- $\triangleright$  ParRange parallel range of integers, counterpart of Range
- $\blacktriangleright$  ParVector[T] parallel vector, counterpart of Vector
- ▶ mutable.ParHashSet[T] counterpart of mutable.HashSet
- $\triangleright$  mutable.PasHashMap[K, V] counterpart of mutable.HashMap
- ▶ immutable.ParHashSet[T] counterpart of immutable.HashSet
- $\triangleright$  immutable.ParHashMap[K, V] counterpart of immutable.HashMap

- $\triangleright$  ParArray[T] parallel array of objects, counterpart of Array and ArrayBuffer
- $\triangleright$  ParRange parallel range of integers, counterpart of Range
- $\blacktriangleright$  ParVector[T] parallel vector, counterpart of Vector
- ▶ mutable.ParHashSet[T] counterpart of mutable.HashSet
- $\triangleright$  mutable.PasHashMap[K, V] counterpart of mutable.HashMap
- ▶ immutable.ParHashSet[T] counterpart of immutable.HashSet
- $\triangleright$  immutable.ParHashMap[K, V] counterpart of immutable.HashMap
- $\triangleright$  ParTrieMap[K, V] thread-safe parallel map with atomic snapshots, counterpart of TrieMap

- $\triangleright$  ParArray[T] parallel array of objects, counterpart of Array and ArrayBuffer
- $\triangleright$  ParRange parallel range of integers, counterpart of Range
- $\blacktriangleright$  ParVector[T] parallel vector, counterpart of Vector
- ▶ mutable.ParHashSet[T] counterpart of mutable.HashSet
- $\triangleright$  mutable.PasHashMap[K, V] counterpart of mutable.HashMap
- ▶ immutable.ParHashSet[T] counterpart of immutable.HashSet
- $\triangleright$  immutable.ParHashMap[K, V] counterpart of immutable.HashMap
- $\triangleright$  ParTrieMap[K, V] thread-safe parallel map with atomic snapshots, counterpart of TrieMap
- $\triangleright$  for other collections, par creates the most similar parallel collection e.g. a List is converted to a ParVector

# Side-Effecting Operations

**Rule 1:** Avoid mutations to the same memory locations without proper synchronization.

```
def intersection(a: GenSet[Int], b: GenSet[Int]): Set[Int] = {
  val result = mutable.Set[Int]()for (x \le a) if (b contains x) result += xresult
}
intersection((0 until 1000).toSet, (0 until 1000 by 4).toSet)
intersection((0 until 1000).par.toSet, (0 until 1000 by 4).par.toSet)
```
# Side-Effecting Operations

**Rule 1:** Avoid mutations to the same memory locations without proper synchronization.

```
def intersection(a: GenSet[Int], b: GenSet[Int]): Set[Int] = {
  val result = mutable.Set[Int]()for (x \le a) if (b contains x) result += xresult
}
intersection((0 until 1000).toSet, (0 until 1000 by 4).toSet)
intersection((0 until 1000).par.toSet, (0 until 1000 by 4).par.toSet)
```
*Question:* Is this code correct?

- ▶ Yes
- ▶ No

Side-effects can be avoided by using the correct combinators. For example, we can use filter to compute the intersection:

```
def intersection(a: GenSet[Int], b: GenSet[Int]): GenSet[Int] = {
  if (a.size \leq b.size) a.filter(b(\_))
  else b.filter(a(_))
}
intersection((0 until 1000).toSet, (0 until 1000 by 4).toSet)
intersection((0 until 1000).par.toSet, (0 until 1000 by 4).par.toSet)
```
# Concurrent Modifications During Traversals

**Rule 2:** Never modify a parallel collection on which a data-parallel operation is in progress.

```
val array = Array.fill(10000000)("")
val (result, \Box) = common.parallel(
  array.par.count( == ""),
  for (i \leq (0 until 10000000).par) array(i) = "modified"
\lambdaprintln(s"result: $result")
```
# Concurrent Modifications During Traversals

**Rule 2:** Never modify a parallel collection on which a data-parallel operation is in progress.

```
val array = Array.fill(10000000)("")
val (result, \Box) = common.parallel(
  arrav.par.count( == ""),
  for (i \leq (0 until 10000000).par) array(i) = "modified"
)
println(s"result: $result")
```
- ▶ We read from a collection that is concurrently modified.
- ▶ We write to a collection that is concurrently traversed.

In either case, program non-deterministically prints different results.

#### The TrieMap Collection

TrieMap is an exception to the previous rule.

```
Consider the Game of Life simulation:
```

```
val cells = TrieMap[(Int, Int), Cell]()
def step() {
  for ((xy, cell) \leftarrow cells, par) cells(xy) = update(cell)}
```
We can traverse and modify the trie at the same time.

# Game of Life Demo

Game of Life using TrieMap demo!